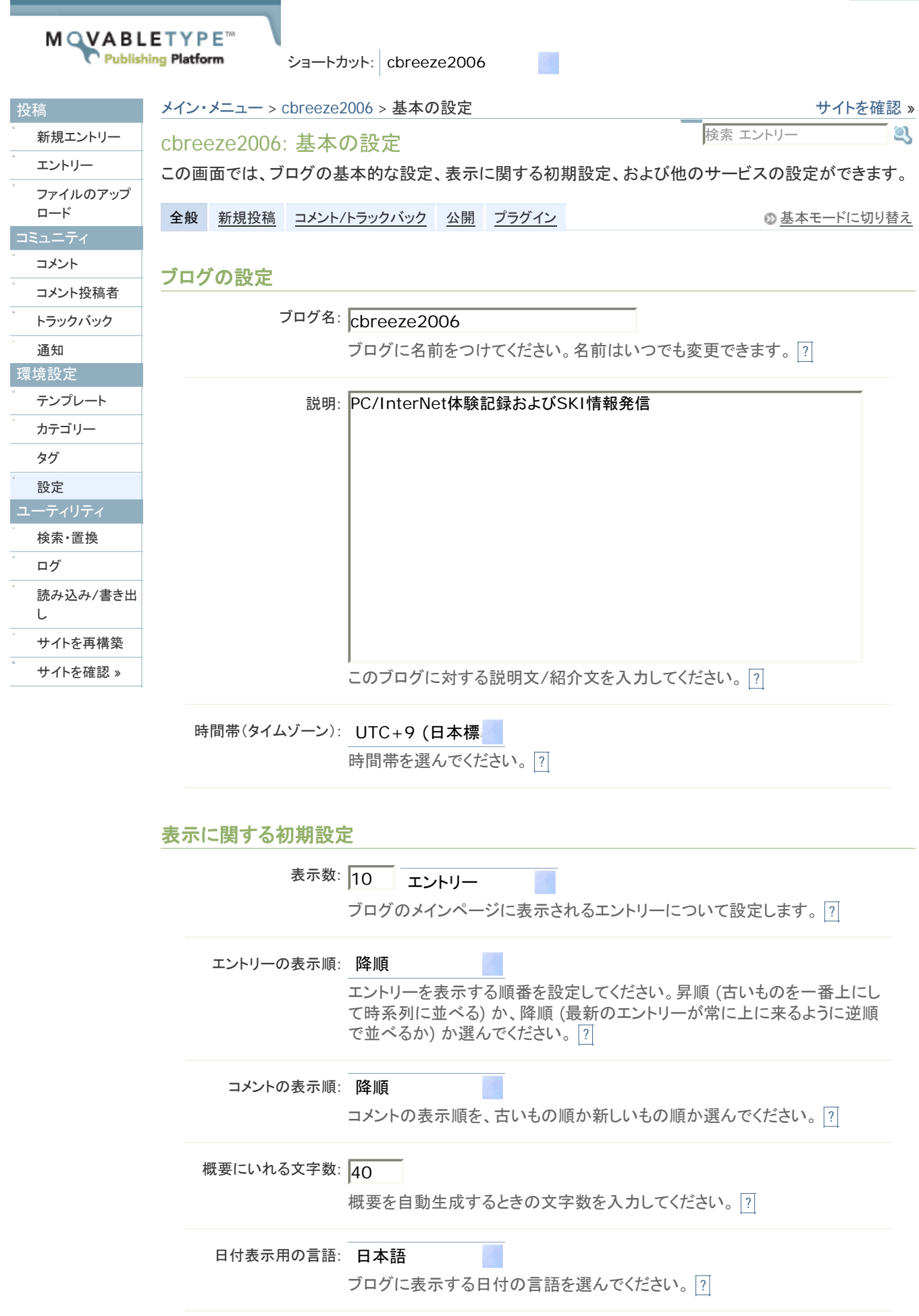

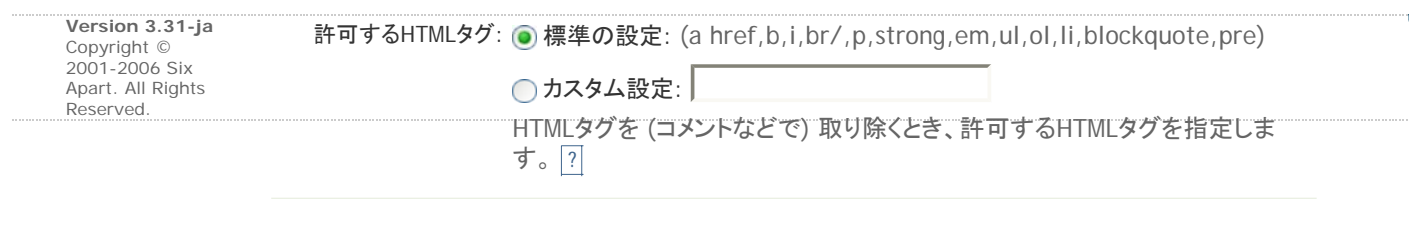

## ライセンス

クリエイティブ・コモン クリエイティブ・コモンズ・ライセンスを設定していません。 ズ・ライセンス: ライセンスを設定する エントリーのクリエイティブ・コモンズ・ライセンスを選んでください 。(オプショ  $\mathcal{L}$ ) ? ライセンスを設定する前に、これらのライセンスを利用することは、あなたの 責任になることを理解した上で設定してください。 詳しくはこちら。

変更を保存